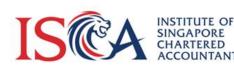

## User Guide to ISCA ccountify

ISCÉCCOUNTIFY

😿 loin far far fe le

BRA.

CCOUNTIFY

## Accessing ISCAccountify

1. Login at ISCA eservices portal <u>https://eservices.isca.org.sg/ISCAccountifyLogin.</u> Click on "*ISCAccountify*" under My Courses & Events.

| ISC <mark>ČCCOUNTIF</mark> Y                         | <ul> <li>My Course &amp; Events</li> </ul> |
|------------------------------------------------------|--------------------------------------------|
|                                                      | Browse for Course & Events                 |
| Have an ISCA account? Login to access ISCAccountify. | My Registrations                           |
| * Email Address                                      | My AGM Registrations                       |
|                                                      | My Certificates                            |
| Password                                             | My Vouchers                                |
|                                                      | My Deferment Actions                       |
|                                                      | Prepaid Balance                            |
| SIGN IN                                              | <b>⊯</b> ISCAccountify                     |
| Forgot Your Password?                                | My Payments                                |
| Don't have an ISCA account? Create an Account Today  | Contact Us                                 |
| Don't have an ISCA account? Create an Account Today  | Logout                                     |

Note: Although ISCAccountify can be accessed via your mobile phone, we recommend using a tablet, laptop, or desktop for an optimal viewing experience.

## Navigating *ISCA*ccountify

2. After successful login to the Canvas learning platform, click on "**Accountify**" in the sidebar to browse courses. You may search by topics, segments, and CPE categories.

| Categories                        | Topics                           | CPE Hours                                                    | Segments                                             |
|-----------------------------------|----------------------------------|--------------------------------------------------------------|------------------------------------------------------|
| Course Title                      | )                                |                                                              |                                                      |
| Categories                        |                                  |                                                              |                                                      |
| Category 1: Financial Reporting   | Standards and Pronouncements     | Category 2: Ethics and Profes                                | ssionalism                                           |
| Category 3: Auditing Standards    | , Pronouncements and Methodology | Category 4: Insolvency and R                                 | estructuring                                         |
| Category 5: Information Techno    | ology                            | Others                                                       |                                                      |
| Topics                            |                                  |                                                              |                                                      |
| Accounting standards              | Ethics & corporate governance    | <ul> <li>Data, technology &amp;<br/>cybersecurity</li> </ul> | <ul> <li>Business planning &amp; strategy</li> </ul> |
| Risk management                   | Taxation                         | <ul> <li>Sustainability (ESG)</li> </ul>                     | Audit & assurance                                    |
| Leadership & personal development | Legal                            | Others                                                       |                                                      |
| CPE Hours                         |                                  |                                                              |                                                      |
|                                   |                                  |                                                              | • 3                                                  |
| Segments                          |                                  |                                                              |                                                      |
| Audit Professionals / PAIP        | Finance Professionals / PAIB     | Public Sector Finance                                        | C-Suite & Directors                                  |

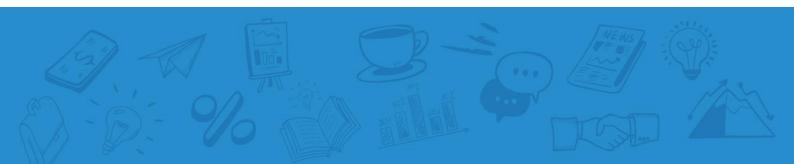

3. You can add your favourite courses to the saved list by clicking on the "stars".

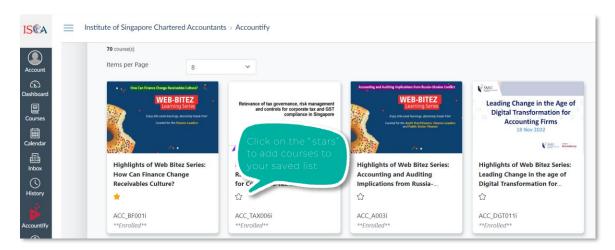

Saved courses can be found under this segment. For your convenience, your "saved courses" will be in the list every time you log in.

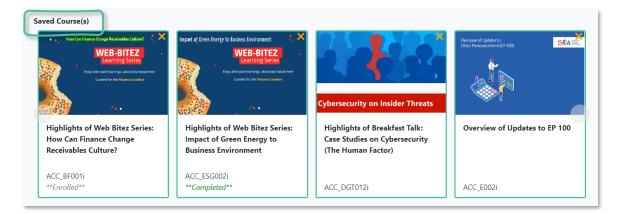

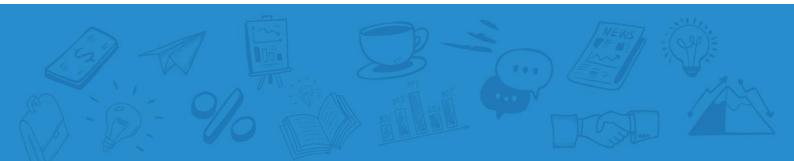

4. Click on each course to get more details and click on the green button "Click to Enrol" if you would like to access the e-learning contents.

| IS@A =     | Institute of Singapore Chartered Accountants > Accountify                                                                                                    |
|------------|----------------------------------------------------------------------------------------------------|
|            | Overview of Updates to EP 100 in 6th and 7th Edition                                                                                                    |
| Account    | ISCA's Ethics Pronouncement 100 is into its 7th edition since it was launched. The updates in the 6th edition were effective from 31 December 2021 and the updates in the 7th edition are effective from 15 December 2022. This video provides an overview of the:          |
| Dashboard  | <ul> <li>Key updates in the 6th edition, particularly on the updates that aim to promote the role and mindset of professional accountants. These include the changes to the definition of some of the fundamental principles and the new guidelines on biasness.</li> </ul> |
| Courses    | Key updates in the 7th edition which are focusing on the restriction of non-assurance services and fees charged to audit clients.                                                                                                    |
| Calendar   | The objective is to enable you to identify the updates that are specifically relevant to your circumstances and explore deeper into these pertinent areas.                                                                                                    |
| 画<br>Inbox | Intended For:                                                                                                    |
| 0          | Audit Professionals / PAIP     Finance Professionals / PAIB                                                                                                    |
| History    | Public Sector Finance                                                                                                    |
| Accountify | C-suite & Directors                                                                                                    |
| 3          | Competency Mapping:                                                                                                    |
| Help       | CPE Category 2 = 1 CPE Hour                                                                                                    |
| 12         | Click to Enrol                                                                                                    |
|            | $\sim$                                                                                                    |

5. Your enrolled courses will be consolidated under "**Dashboard**" (see up to 20 enrolled courses) and "**Courses**" (see all enrolled courses here) in the Canvas sidebar. Click on each respective course to access its contents.

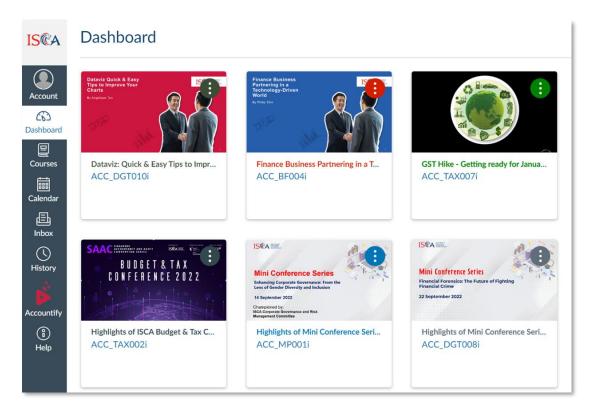

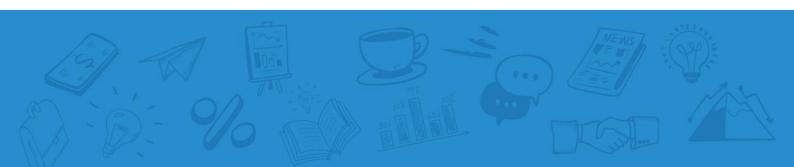

Your enrolled courses will also appear first in the *ISCA*ccountify platform for your easy access.

| IS@A =                | Institute of Singapore Chartered Accountan                                                                                                    | ts > Accountify                                                                                                    |                                                                                                    |                                                                                                    |
|-----------------------|----------------------------------------------------------------------------------------------------|----------------------------------------------------------------------------------------------------|----------------------------------------------------------------------------------------------------|----------------------------------------------------------------------------------------------------|
| Account               | 70 course(s)<br>Items per Page 12                                                                                                    | ~                                                                                                    |                                                                                                    |                                                                                                    |
| Courses               | Anne Catificano Grap Insubation (direct)      Meeter Stationary Graphics      Meeter Stationary direction      Meeter Stationary direction      Meeter Stationary direction      Meeter Stationary direction      Meeter Stationary direction      Meeter Stationary direction      Meeter Stationary direction      Meeter Stationary direction      Meeter Stationary direction      Meeter Stationary direction      Meeter Stationary direction      Meeter Stationary direction      Meeter Stationary      Meeter Stationary      Mee | Relevance of Ex governance, risk management<br>and controls for corporate Ex and GST<br>compliance in Singaray<br>Newsy is an isotropic of the second second<br>star and second second second second second second<br>star and second second second second second second second<br>star and second second se |                                                                                                    | € MULL<br>Leading Change in the Age of<br>Digital Transformation for<br>Accounting Firms<br>18 Nov 2022                            |
| Inbox<br>S<br>History | Highlights of Web Bitez Series:<br>How Can Finance Change<br>Receivables Culture?                                                                                                    | Relevance of Tax Governance,<br>Risk Management and Controls<br>for Corporate Tax and GST                                                                                                    | Highlights of Web Bitez Series:<br>Accounting and Auditing<br>Implications from Russia<br>슈                                                                                                    | Highlights of Web Bitez Series:<br>Leading Change in the age of<br>Digital Transformation for                                      |
| Accountify            | ACC_BF001i<br>**Enrolled**                                                                                                    | ACC_TAX006i<br>**Enrolled**                                                                                                    | ACC_A003i<br>**Enrolled**                                                                                                    | ACC_DGT011i<br>**Enrolled**                                                                                                    |
| €<br>Help             | Delotte.                                                                                                    | Anar<br>Property Tax<br>-Pilere areas                                                                                                    | Angely End Annual Parket<br>Parket Programmer And Angely<br>Control of the Angely Angely<br>Control of the Angely Angely<br>Control of the Angely Angely<br>Control of the Angely Angely<br>Control of the Angely Angely<br>Control of the Angely Angely<br>Control of the Angely Angely<br>Control of the Angely Angely<br>Control of the Angely Angely<br>Control of the Angely<br>Control of the | ISEA III.<br>Mini Conference Series<br>Laws of ender Working with Industry<br>Laws 9 and Marching with Industry<br>14 Beginner 282 |

6. Once you have selected a course, click on "**Modules**" to begin the course. Alternatively, click on the "**Start Course**" button at the bottom of the page to begin.

| ISCA       | Home    | Synopsis:                                                                                                    |
|------------|---------|----------------------------------------------------------------------------------------------------|
|            | 1       | Finance professionals are increasingly called to value-add beyond the excel file. Presenting the value of your |
|            | Modules | financial analysis through sharp data visualizations will help to drive more impact in your companies. This    |
|            | Jm      | course looks at quick changes you can make to your current work, to quickly impress your key stakeholders.     |
| Account    | $\odot$ | Psychology – How do audiences read your chart; tricks to highlight key ideas and influence decision-           |
| 6          |         | making                                                                                                    |
| Dashboar   |         | Storytelling – Audience, Message, Action                                                                       |
| d          |         | Quick tips – Simplify, Group, Eliminate, Compare, Honesty                                                      |
|            |         | Case studies – Run through of how to transform charts for maximum impact                                       |
|            |         | Practice                                                                                                    |
| Courses    |         | <ul> <li>Tool kit – Free visualization systems, practice ideas, books etc</li> </ul>                           |
| Calendar   |         |                                                                                                    |
|            |         | Intended For:                                                                                                  |
| 昌<br>Inbox |         | Finance analysts. Or anyone looking to maximize the impact of their work via charts.                           |
|            |         |                                                                                                    |
| History    |         | Competency Mapping:                                                                                            |
| <b>B</b>   |         | Category 5 = 1 CPE Hour                                                                                        |
| Accountif  |         |                                                                                                    |
| Ŷ          |         | Start Course Speaker's Profile Help                                                                            |
|            |         | C'S                                                                                                    |

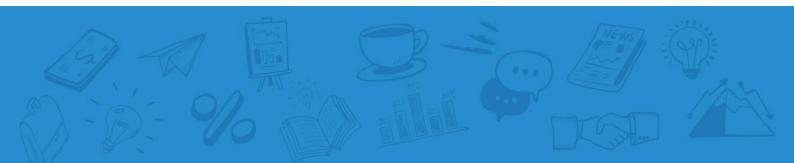

7. Under "**Modules**", the tasks are listed in sequential order. Click on the respective tasks for viewing.

| IS©A       | ACC_DGT010i >   | Modules                                                    |                                                                                    |                    |
|------------|-----------------|------------------------------------------------------------|------------------------------------------------------------------------------------|--------------------|
| Account    | Home<br>Modules |                                                            |                                                                                    | Collapse All       |
| Dashboard  |                 | Dataviz: Quick & Easy Tips to Improve your Charts (Part 1) |                                                                                    | Complete All Items |
| Calendar   |                 | Video-1 Psychology                                         |                                                                                    | ~                  |
| Inbox      |                 | Dataviz: Quick & Easy Tips to Improve your Charts (Part 2) | Prerequisites: Dataviz: Quick & Easy Tips to Improve your Charts (Part 1)          | Complete All Items |
| History    |                 | Video-2 Storytelling                                       |                                                                                    | ~                  |
| Accountify |                 |                                                            |                                                                                    |                    |
| Help       |                 | Dataviz: Quick & Easy Tips to Improve your Charts (Part 3) | Prerequisites: Dataviz: Quick & Easy Tips to Improve your Charts $({\rm Part}\ 2)$ | Complete All Items |
|            |                 | Video-3 Best Practices     Viewed                          |                                                                                    | ~                  |
|            |                 |                                                            |                                                                                    |                    |

8. Click "**Play**" button view the e-learning module. To view full screen, click the button on the bottom right corner of the screen.

| ISCA                  | ACC_DGT010i > Pages > Video-1 Psychology     |  |
|-----------------------|----------------------------------------------|--|
| Account               | Home<br>Modules Video-1 Psychology           |  |
| Dashboard             | Click on the Play button to watch the video! |  |
| Courses               | Datavizualization:<br>Quick and easy tips    |  |
| inbox                 | Angelique Teo                                |  |
| History<br>Accountify |                                              |  |
| (i)<br>Help           | Click "Play"<br>to start video               |  |
|                       |                                              |  |

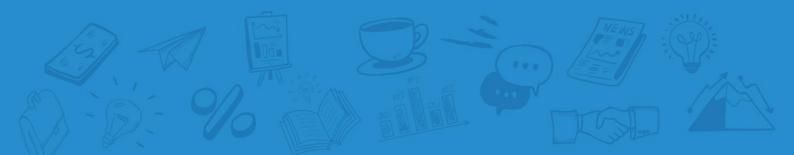

9. Please complete all the tasks within the course before proceeding to complete the Feedback. CPE hours will be issued upon completion of the course.

| Home Home              | Feedback                                    |
|------------------------|---------------------------------------------|
| Modules<br>Ashboard    | Due No due date Questions 3 Time Limit None |
| Courses                | Take the Survey                             |
| alendar (              |                                             |
| Linbox                 | Previous                                    |
| G                      |                                             |
| Š.                     |                                             |
| ountify<br>(1)<br>Help |                                             |

10. Go back to ISCA eservices portal to access your Certificate and Transcript for completed courses in *ISCA*ccountify. Click on "**My Certificates**" under My Courses & Events.

Under **My ISCAccountify Certificates**, Click on "**View**" to open a PDF copy of your Certificate or Transcript. You can download and save a copy on your local drive.

| My Course & Events         | My ISCAccountify Certificates |               |          |  |
|----------------------------|-------------------------------|---------------|----------|--|
| Browse for Course & Events | Show 10 - entries             |               |          |  |
| My Registrations           | Show 10 entries               |               |          |  |
| My AGM Registrations       | Certificate No 🔶              | Document Type | Action 🔶 |  |
| My Certificates            | MAC-0000137                   | Certificate   | View     |  |
| My Vouchers                | MAC-0000137                   | Transcript    | View     |  |
| My Deferment Actions       | 4                             |               | Þ        |  |
| Prepaid Balance            |                               |               |          |  |
| <b> </b>                   |                               |               |          |  |
| My Payments                |                               |               |          |  |
| Contact Us                 |                               |               |          |  |
| Logout                     |                               |               |          |  |

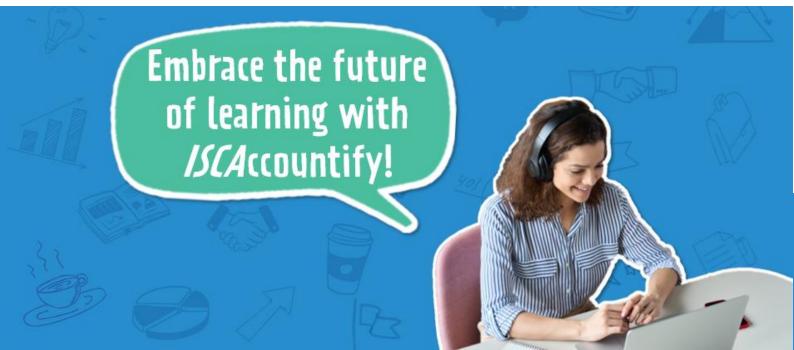